## $,$  tushu007.com

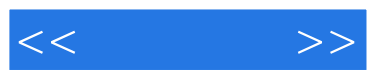

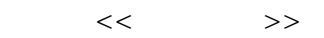

- 13 ISBN 9787900676498
- 10 ISBN 790067649X

出版时间:2006-12

页数:215

PDF

更多资源请访问:http://www.tushu007.com

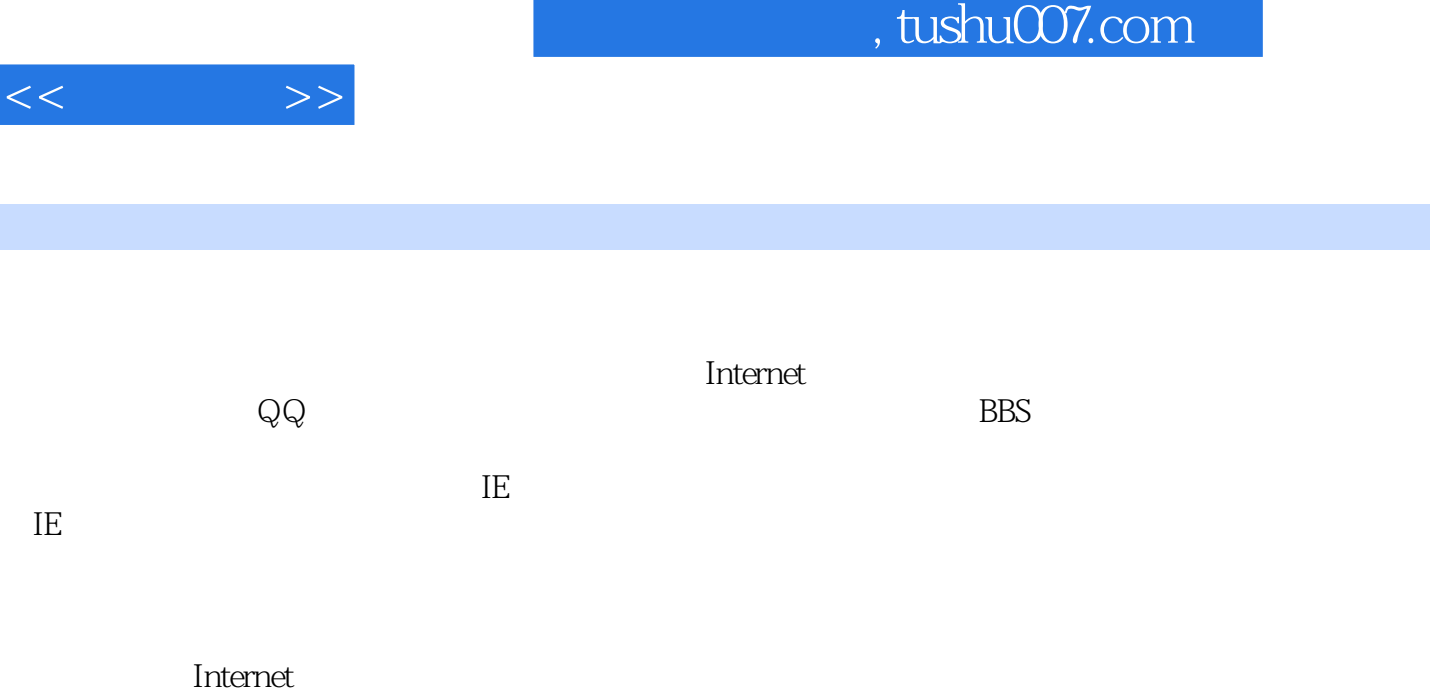

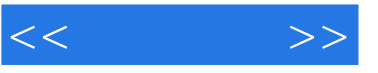

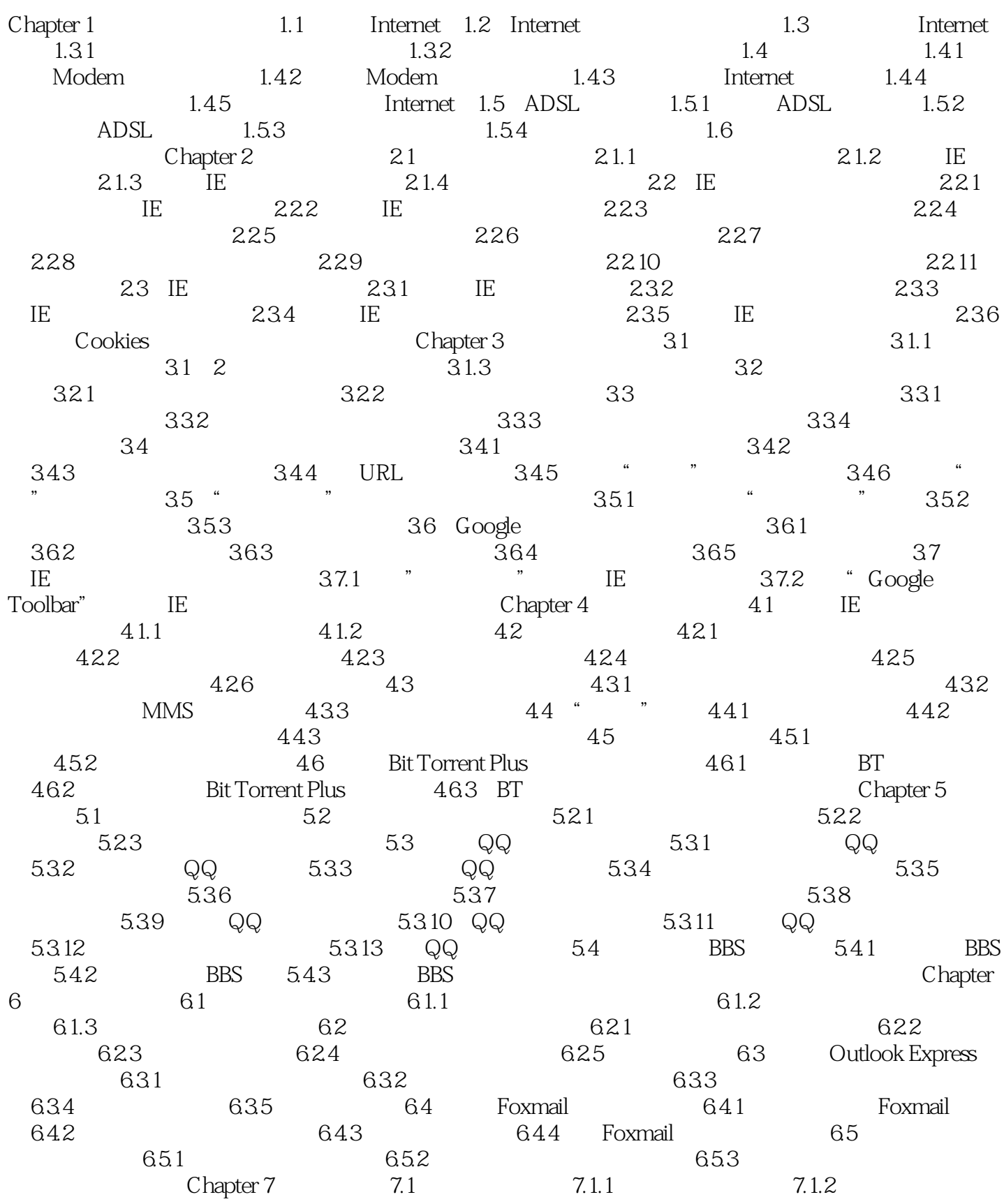

![](_page_3_Picture_1.jpeg)

![](_page_3_Picture_80.jpeg)

![](_page_4_Picture_1.jpeg)

本站所提供下载的PDF图书仅提供预览和简介,请支持正版图书。

更多资源请访问:http://www.tushu007.com